# adaptium

**Planificación de las instalaciones eléctricas de edificios de viviendas, industr**

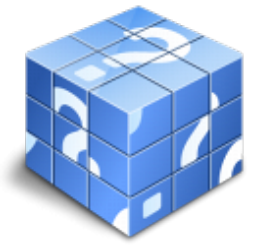

**Área:** Desarrollo de proyectos de instalaciones eléctricas en el entorno de edificios con fines específicos **Modalidad:** Teleformación **Duración:** 80 h **Precio:** Consultar

[Curso Bonificable](https://adaptium.campusdeformacion.com/bonificaciones_ft.php) **[Contactar](https://adaptium.campusdeformacion.com/catalogo.php?id=56968#p_solicitud)** [Recomendar](https://adaptium.campusdeformacion.com/recomendar_curso.php?curso=56968&popup=0&url=/catalogo.php?id=56968#p_ficha_curso) [Matricularme](https://adaptium.campusdeformacion.com/solicitud_publica_curso.php?id_curso=56968)

# **OBJETIVOS**

Dotar al alumno sobre la Planificación de las instalaciones eléctricas en edificios de viviendas, industrias, oficinas y locales de pública concurrencia, en lo referente al Desarrollo de proyectos de instalaciones eléctricas de baja tensión en el entorno de edificios de viviendas, industrias, oficinas y locales de pública concurrencia.

# **CONTENIDOS**

1 parámetros de una instalación eléctrica - 1.1 clasificación de los puntos de consumo - 1.2 terminología itc-bt-01 - 1.3 magnitudes luminotécnicas - 1.4 grado de electrificación - 1.5 conexión del neutro - 1.6 intensidad máxima admisible - 1.7 dimensionado de conductores - 1.8 niveles de iluminación, - 1.9 software de aplicación - 2 normativa de aplicación en instalaciones eléctricas - 2.1 instalaciones de enlace - 2.2 contadores - 2.3 dispositivos generales - 2.4 instalaciones de puesta a tierra itc-bt-18 - 2.5 instalaciones interiores o receptoras - 2.6 instalaciones interiores en viviendas - 2.7 instalaciones en locales de pública - 3 esquemas, croquis y planos - 3.1 interpretación de planos de edificación - 3.2 simbología instalaciones eléctricas - 3.3 interpretación de planos y croquis eléctricos - 3.4 conceptos previos - 3.5 planos y esquemas eléctricos normalizados - 3.6 códigos de designación de materiales - 3.7 esquemas unifilares - 3.8 planos de proyecto - 3.9 software para diseño de redes eléctricas e - 3.10 cuestionario: cuestionario de evaluación -

### **METODOLOGIA**

- **Total libertad de horarios** para realizar el curso desde cualquier ordenador con conexión a Internet, **sin importar el sitio desde el que lo haga**. Puede comenzar la sesión en el momento del día que le sea más conveniente y dedicar el tiempo de estudio que estime más oportuno.
- En todo momento contará con un el **asesoramiento de un tutor personalizado** que le guiará en su proceso de aprendizaje, ayudándole a conseguir los objetivos establecidos.
- **Hacer para aprender**, el alumno no debe ser pasivo respecto al material suministrado sino que debe participar, elaborando soluciones para los ejercicios propuestos e interactuando, de forma controlada, con el resto de usuarios.
- **El aprendizaje se realiza de una manera amena y distendida**. Para ello el tutor se comunica con su alumno y lo motiva a participar activamente en su proceso formativo. Le facilita resúmenes teóricos de los contenidos y, va controlando su progreso a través de diversos ejercicios como por ejemplo: test de autoevaluación, casos prácticos, búsqueda de información en Internet o participación en debates junto al resto de compañeros.
- **Los contenidos del curso se actualizan para que siempre respondan a las necesidades reales del**

# adaptium

**mercado.** El departamento multimedia incorpora gráficos, imágenes, videos, sonidos y elementos interactivos que complementan el aprendizaje del alumno ayudándole a finalizar el curso con éxito.

**El curso puede realizarse exclusivamente a través de Internet pero si el estudiante lo desea puede adquirir un manual impreso.** De esta manera podrá volver a consultar la información del curso siempre que lo desee sin que necesite utilizar el Campus Virtual o, estar conectado a Internet.

# **REQUISITOS**

Los requisitos técnicos mínimos son:

- Navegador Microsoft Internet Explorer 5.5 o superior, con plugin de Flash, cookies y JavaScript habilitados. No se garantiza su óptimo funcionamiento en otros navegadores como Firefox, Netscape, Mozilla, etc.
- Resolución de pantalla de 800x600 y 16 bits de color o superior.
- Procesador Pentium II a 300 Mhz o superior.
- 32 Mbytes de RAM o superior.